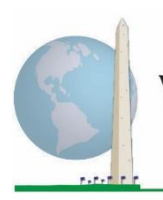

**Washington Group on Disability Statistics** 

5 December 2020

# **Analytic Guidelines: Creating Disability Identifiers Using the Washington Group Short Set on Functioning (WG-SS) CSPRO Syntax**

## **Introduction**

Disability is best understood as a continuum. In terms of difficulty functioning, the 'difficulty' can be operationalized through a range of descriptors from no difficulty at all, through some difficulty and a lot of difficulty to completely unable to carry out the action. Each of these descriptors represents a cut-off or threshold in the determination of a final disability identifier; for example, to define those with and without disability. These levels of functioning are also represented in the response categories to the WG Short Set on Functioning (WG-SS).

Disability prevalence is not a single statistic, but can be calculated at various thresholds depending on the purposes of both data collection and reporting. For example, if the purpose is to provide for equitable access to public spaces – then the level of inclusion for a disability identifier might be *some difficulty*, since those with even minor levels of difficulty functioning would likely benefit from adaptations made to remove barriers and ease access. The installation of escalators in place of stairs, for instance, is a common universal design element that benefits persons with a wide range of mobility difficulty. Alternatively, if the purpose is to provide subsidies or allowances – the level of inclusion for a disability identifier might be *cannot do at all* since only those with more severe functional limitations would meet stricter eligibility criteria.

The CSPRO syntax described in this document provides for the calculation of four disability identifiers at four thresholds. The population of those *with disability* using these four different thresholds produces the following four disability identifiers:

#### The **Washington Group Implementation Documents**

cover the tools developed by the Washington Group on Disability Statistics (WG) to collect internationally comparable disability data on censuses and surveys. The documents address best practices in implementing the Short Set, Extended Set, Short Set – Enhanced, the WG / UNICEF Child Functioning Modules for children 2-4 and 5- 17 years of age, and the WG / ILO LFS Disability Module, as well as other WG tools. Topics include translation, question specifications, analytic guidelines, programming code for analyses, the use of the tools for the purposes of disaggregation, and more.

To locate other WG Implementation Documents and more information, visit the Washington Group website: [http://www.washingtongroup](http://www.washingtongroup-disability.com/)[disability.com/.](http://www.washingtongroup-disability.com/)

- **DISABILITY1**: the level of inclusion is at least one domain/question is coded SOME DIFFICULTY or A LOT OF DIFFICULTY or CANNOT DO AT ALL.
- **DISABILITY2:** the level of inclusion is at least 2 domains/questions are coded SOME DIFFICULTY or any 1 domain/question is coded A LOT OF DIFFICULTY or CANNOT DO AT ALL.

• **DISABILITY3**: the level of inclusion is any 1 domain/question is coded A LOT OF DIFFICULTY or CANNOT DO AT ALL.

#### **NOTE: DISABILITY3 IS THE CUT-OFF RECOMMENDED BY THE WG.**

• **DISABILITY4**: the level of inclusion is any one domain is coded CANNOT DO AT ALL (4).

**NOTE:** The CSPRO syntax is based on the *variable labels and value labels* indicated in the tables below. Ensure that you use the same *variable and value labels* OR revise the CSPRO syntax to reflect the *labels* used in your database.

The WG-SS is administered as part of the U.S. National Health Interview Survey (NHIS). The data used to prepare these guidelines come from the 2013 NHIS.

*Note to users of the U.S. NHIS: the variable names in the NHIS data file and documentation may differ from those used in this document; e.g., the self-care domain variable referenced as SC-SS in this document is referred to as UB\_SS in the NHIS data file and documentation.*

*The CSPRO code used to produce the outputs in this document is included in its entirety in the Appendix.*

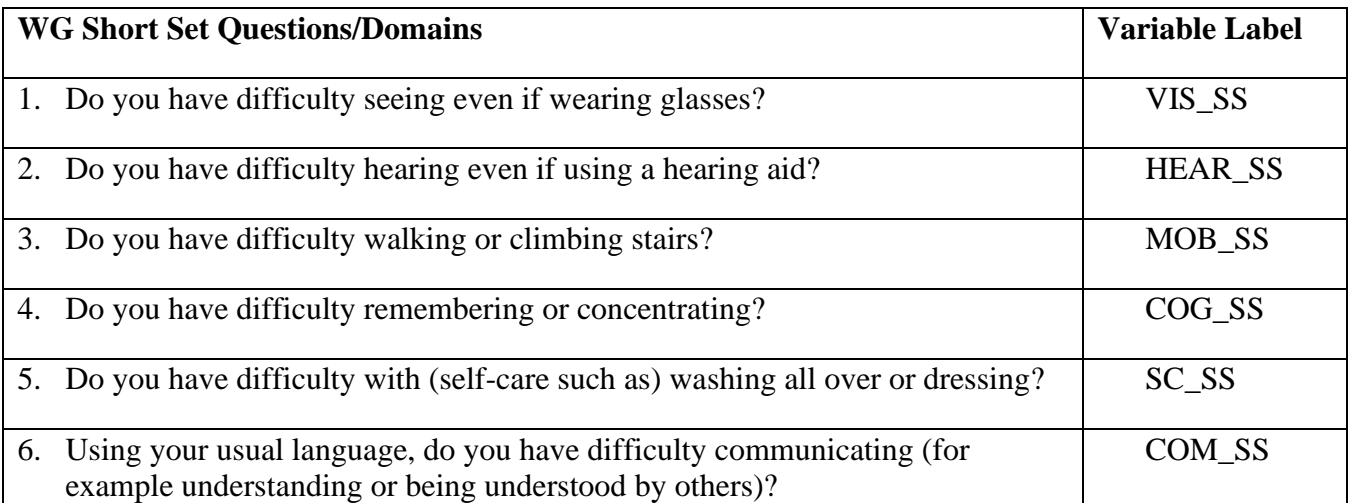

The value labels used for each of the WG-SS questions are:

- 1. No difficulty
- 2. Yes, some difficulty
- 3. Yes, a lot of difficulty
- 4. Cannot do at all
- 7. Refused
- 8. Not ascertained
- 9. Don't know

# **CSPRO WG Short Set Syntax Annotated with Output Tables**

Actual CSPRO syntax is indented and are in **Bold text**.

NOTE: For data analysis, use your standard weighting and estimation techniques.

The syntax below produces frequency distributions on each the six domains. Codes 7 (REFUSED), 8 (NOT ASCERTAINED) and 9 (DON'T KNOW) are RECODED as **MISSING**.

NOTE: Frequency distributions are generated using the "Tabulate Frequencies" option in CSPro [\(https://www.csprousers.org/help/CSFreq/introduction\\_to\\_tabulate\\_frequencies.html\)](https://www.csprousers.org/help/CSFreq/introduction_to_tabulate_frequencies.html) This will be noted in the syntax below with : **Tabulate Frequencies**.

#### *Step 1: Generate frequency distributions on each of the six domain variables.*

VIS\_SS is the WG-SS Vision question.

**PROC** VISION **If** VIS\_SS **in 1**, **2**, **3**, **4 then** Vision=VIS\_SS; **ElseIf** VIS\_SS **in 7**, **8**, **9 then** Vision=**NotAppl**; **EndIf**;

#### **Tabulate Frequencies**

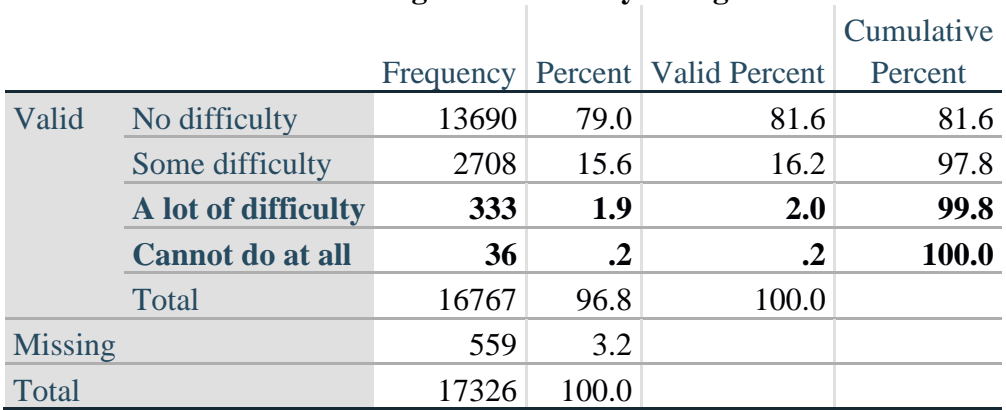

#### **Vision: Degree of difficulty seeing**

HEAR\_SS is the WG-SS Hearing question.

**PROC** HEARING **If** HEAR\_SS **in 1**, **2**, **3**, **4 then** Hearing =HEAR\_SS; **ElseIf** HEAR\_SS **in 7**, **8**, **9 then** Hearing = **NotAppl**; **EndIf**;

**Tabulate Frequencies**

## **Hearing: Degree of difficulty hearing**

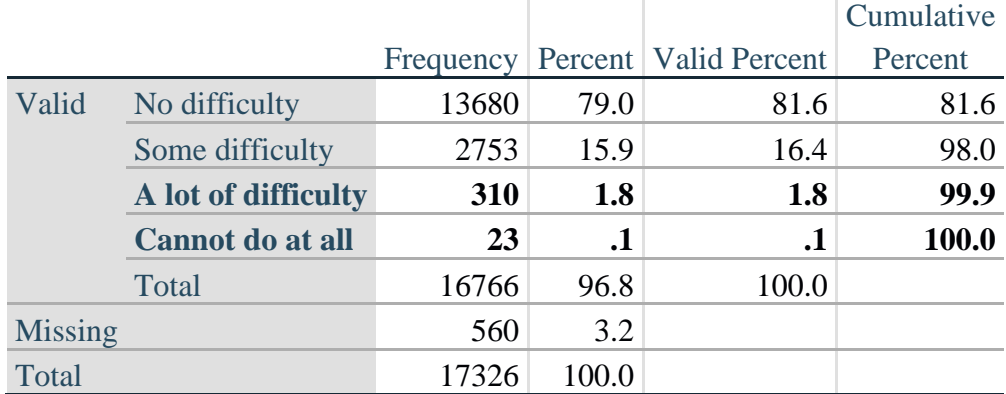

MOB\_SS is the WG-SS Mobility question.

**PROC** MOBILITY **If** MOB\_SS **in 1**, **2**, **3**, **4 then** Mobility=MOB\_SS; **ElseIf** MOB\_SS **in 7**, **8**, **9 then** Mobility= **NotAppl**; **EndIf**;

#### **Tabulate Frequencies**

#### **Mobility: Degree of difficulty walking or climbing steps**

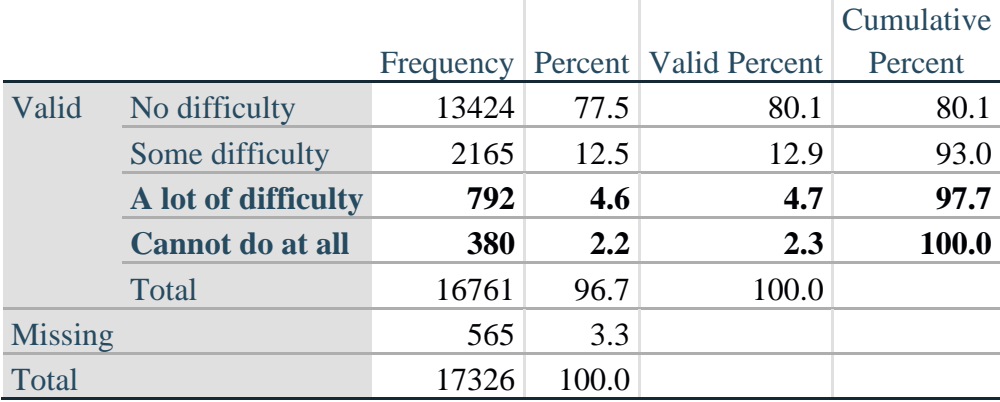

COM\_SS is the WG-SS Communication question.

**PROC** COMMUNICATION **If** COM\_SS **in 1**, **2**, **3**,**4** then Communication =COM\_SS; **ElseIf** COM\_SS **in 7**, **8**, **9 then** Communication = **NotAppl**; **EndIf**;

**Tabulate Frequencies**

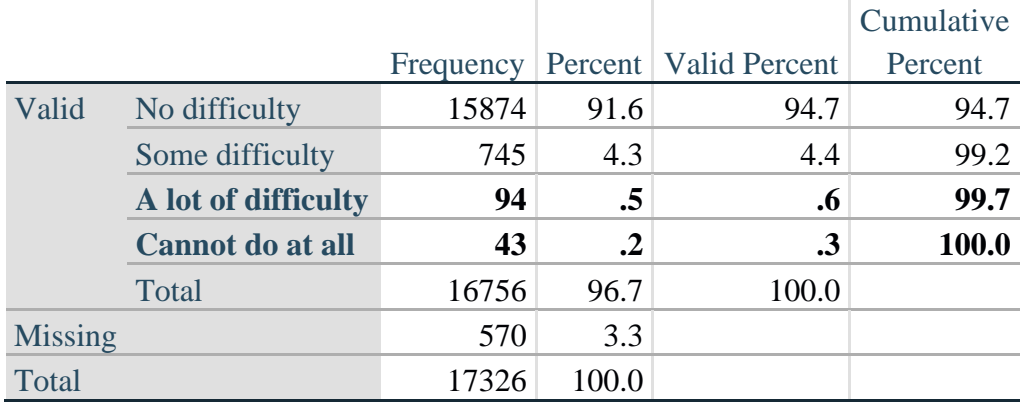

## **Communication: Degree of difficulty communicating using usual language**

SC\_SS is the WG-SS Self-care question.

**PROC** Self\_Care **If** SC\_SS **in 1**, **2**, **3**, **4 then** Self\_Care=SC\_SS; **ElseIf** SC\_SS **in 7**, **8**, **9 then** Self\_Care= **NotAppl**; **EndIf**;

#### **Tabulate Frequencies**

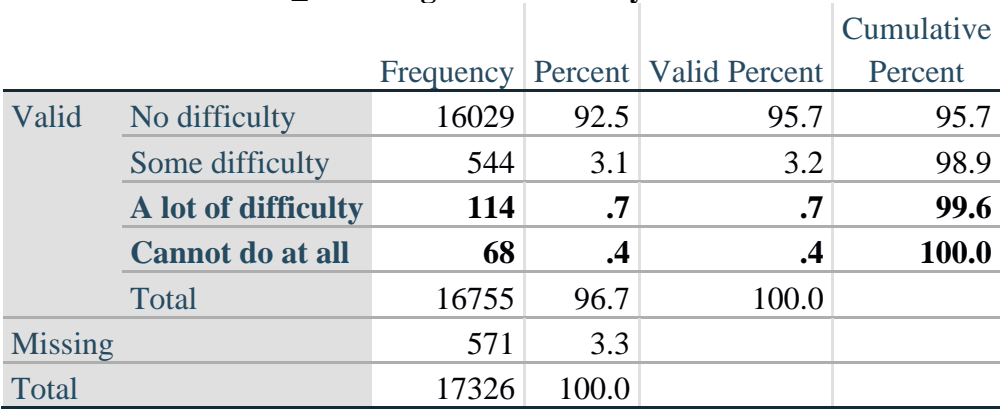

#### **Self\_Care Degree of difficulty with self-care**

COG\_SS is the WG-SS Cognition question.

**PROC** COGNITION **If** COG\_SS **in 1**, **2**, **3**, **4 then** Cognition=COG\_SS; **ElseIf** COG\_SS **in 7**, **8**, **9 then** Cognition= **NotAppl**; **EndIf**;

**Tabulate Frequencies**

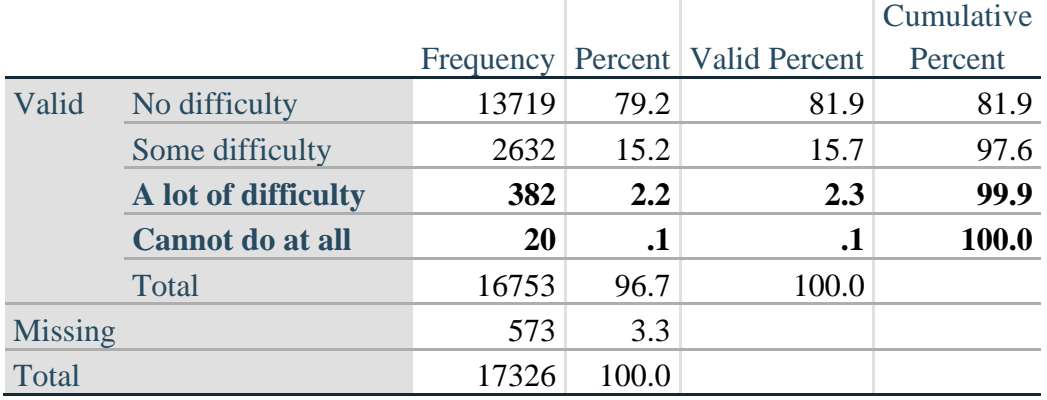

## **Cognition: Degree of difficulty remembering or concentrating**

#### *Step 2: Calculate a variable, SUM\_234*

SUM\_234 summates the number of domains coded SOME DIFFICULTY (2) or A LOT OF DIFFICULTY (3) or CANNOT DO AT ALL (4) for each person. This new variable is used in the determination of disability identifiers: DISABILITY1 and DISABILITY2.

The syntax below **counts** the number of domains/questions a person has that are coded SOME DIFFICULTY (2) or A LOT OF DIFFICULTY (3) or CANNOT DO AT ALL (4).

Possible range 0: no difficulties in any domain, to 6: all six domains coded SOME DIFFICULTY (2) or A LOT OF DIFFICULTY (3) or CANNOT DO AT ALL (4). MISSING (9) are those who have coded 7, 8 or 9 on all six domains.

```
PROC SUM_234
if VISION = NotAppl and COMMUNICATION = NotAppl and HEARING = NotAppl and 
COGNITION = NotAppl and Self_Care = NotAppl and MOBILITY = NotAppl then 
SUMPOINTS = NotAppl;
elseif VISION = 1 and COMMUNICATION = 1 and HERING = 1 and COGNITION = 1\alpha and Self_Care = 1 and MOBILITY = 1 then SUMPOINTS=\alpha;
else SUMPOINTS = 0;
if VISION in 2.3.4 then inc(SUMPOINTS); endif;
if HEARING in 2,3,4 then inc(SUMPOINTS); endif;
if MOBILITY in 2,3,4 then inc(SUMPOINTS); endif;
if COGNITION in 2,3,4 then inc(SUMPOINTS); endif;
if Self Care in 2,3,4 then inc(SUMPOINTS); endif;
if COMMUNICATION in 2,3,4 then inc(SUMPOINTS); endif;
endif;
if SUMPOINTS = NotAppl then SUM_234 = NotAppl;
elseif SUMPOINTS = 1 then SUM_234= 1;
elseif SUMPOINTS = 2 then SUM 234= 2;
elseif SUMPOINTS = 3 then SUM 234 = 3;
elseif SUMPOINTS = 4 then SUM 234 = 4;
elseif SUMPOINTS = \frac{5}{2} then SUM_234= \frac{5}{2};
```
**elseif** SUMPOINTS =  $\bf{6}$  then SUM 234=  $\bf{6}$ ;

## **elseif SUMPOINTS = 0 then SUM**  $234 = 0$ ; **endif;**

## **Tabulate Frequencies**

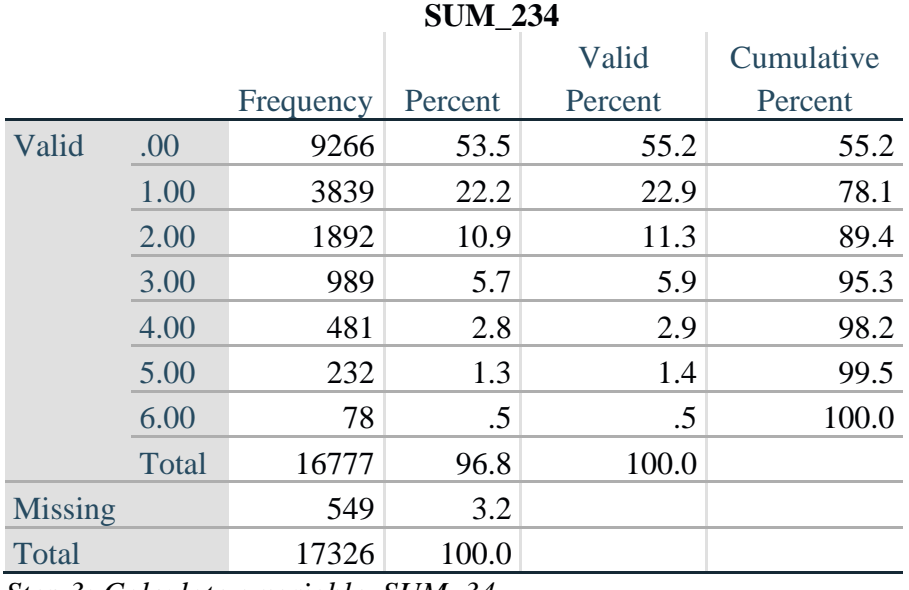

*Step 3: Calculate a variable, SUM\_34*

SUM\_34 summates the number of domains coded A LOT OF DIFFICULTY (3) or CANNOT DO AT ALL (4) for each person. This new variable is used in the determination of disability identifier: DISABILITY2.

The syntax below counts the number of domains/questions a person has that are coded A LOT OF DIFFICULTY (3) or CANNOT DO AT ALL (4)

Possible range 0: no difficulties coded A LOT OF DIFFICULTY (3) or CANNOT DO AT ALL (4) in any domain, to 6: all six domains coded A LOT OF DIFFICULTY (3) or CANNOT DO AT ALL (4). MISSING (9) are those who have coded 7, 8 or 9 on all six domains.

```
PROC SUM_34
if VISION = NotAppl and COMMUNICATION = NotAppl and HEARING = NotAppl and 
COGNITION = NotAppl and Self_Care = NotAppl and MOBILITY = NotAppl then 
SUMPOINTS = NotAppl;
elseif (VISION in 1,2) and (HEARING in 1,2) and (MOBILITY in 1,2) and (COGNITION in 
1,2) and (Self Care in 1,2) and (COMMUNICATION in 1,2) then SUMPOINTS2=0;
else SUMPOINTS2 = 0;
if VISION in 3,4 then inc(SUMPOINTS2); endif;
if HEARING in 3,4 then inc(SUMPOINTS2); endif;
if MOBILITY in 3,4 then inc(SUMPOINTS2); endif;
if COGNITION in 3,4 then inc(SUMPOINTS2); endif;
 if Self Care in 3.4 then inc(SUMPOINTS2); endif;
 if COMMUNICATION in 3,4 then inc(SUMPOINTS2); endif;
endif;
```
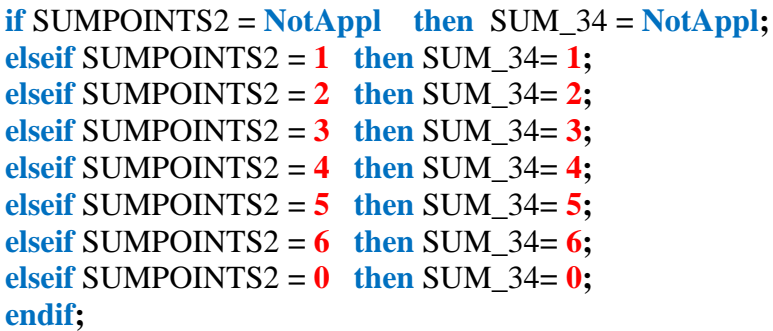

## **Tabulate Frequencies**

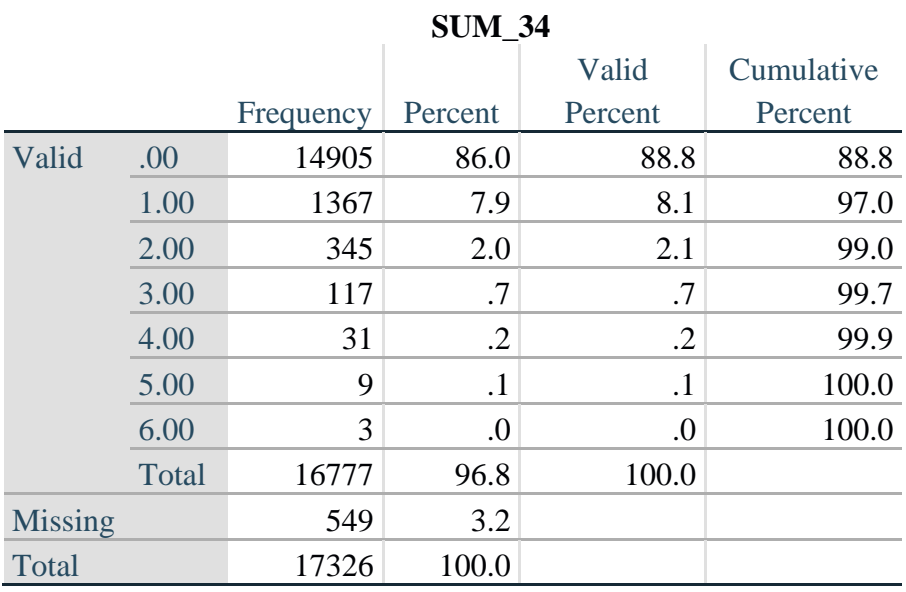

## *Step 4: Calculate Disability Identifier: DISABILITY1*

The syntax below calculates the first disability identifier: **DISABILITY1** where the level of inclusion is at least one domain/question is coded SOME DIFFICULTY or A LOT OF DIFFICULTY or CANNOT DO AT ALL.

MISSING (.) are those who have coded 7, 8 or 9 on all six domains.

```
PROC DISABILITY1
if VISION = NotAppl and COMMUNICATION = NotAppl and HEARING = NotAppl and 
COGNITION = NotAppl and Self_Care = NotAppl and MOBILITY = NotAppl then 
DISABILITY1=NotAppl;
\epsilonlseif SUM_234 >= 1 then DISABILITY1 = 1;
else DISABILITY1 = 2; 
endif;
```
## **Tabulate Frequencies**

NOTE: SUM\_234 >= 1 means that at least one of the six domains is coded at least SOME DIFFICULTY (2).

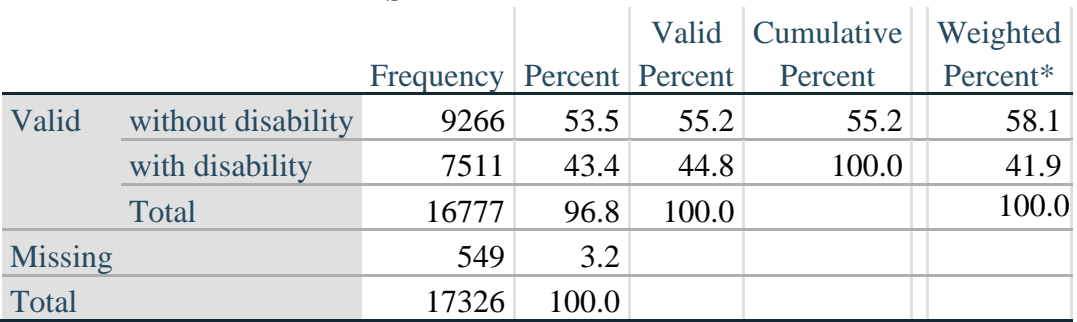

## **DISABILITY1**

\*Weighted estimate provided – but is not part of the CSPRO syntax.

## *Step 5: Calculate Disability Identifier: DISABILITY2*

The syntax below calculates the second disability identifier: **DISABILITY2** where the level of inclusion is: at least 2 domains/questions are coded SOME DIFFICULTY or any 1 domain/question is coded A LOT OF DIFFICULTY or CANNOT DO AT ALL.

MISSING (9) are those who have coded 7, 8 or 9 on all six domains.

#### **PROC** DISABILITY2

**if** VISION **= NotAppl and** COMMUNICATION **= NotAppl and** HEARING **= NotAppl and**  COGNITION **= NotAppl and** Self\_Care **= NotAppl and** MOBILITY **= NotAppl then**  DISABILITY2**=NotAppl; elseif (**SUM\_234 **>=2 OR** SUM\_34**=1) then** DISABILITY2**=1; else** DISABILITY2 =  $2$ ; **endif;**

#### **Tabulate Frequencies**

NOTE: The above syntax identifies those with at least two of the six domains coded as at least SOME DIFFICULTY (2): SUM  $234 \ge 2$ , OR those who have one domain that is coded A LOT OF DIFFICULTY (3) or CANNOT DO AT ALL (4): SUM\_34 = 1.

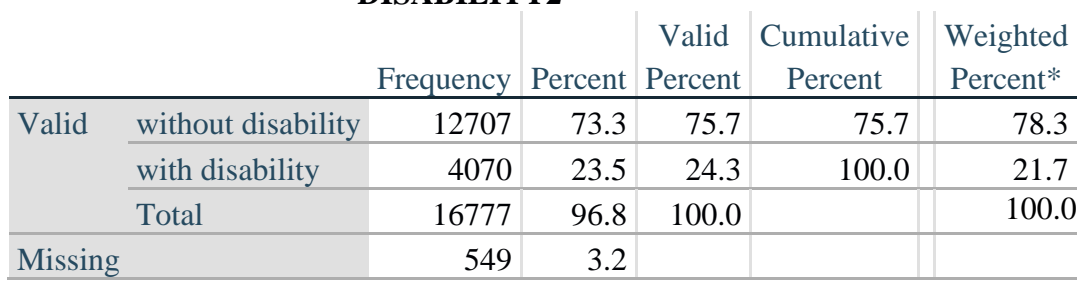

## **DISABILITY2**

For more information on the Washington Group on Disability Statistics, visit: <http://www.washingtongroup-disability.com/>.

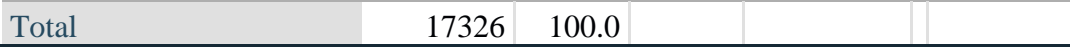

\*Weighted estimate provided – but is not part of the CSPRO syntax.

## *Step 6: Calculate Disability Identifier: DISABILITY3*

The syntax below calculates the third disability identifier: **DISABILITY3** where the level of inclusion is: any 1 domain/question is coded A LOT OF DIFFICULTY or CANNOT DO AT ALL. MISSING (9) are those who have coded 7, 8 or 9 on all six domains. **THIS IS THE CUT-OFF RECOMMENDED BY THE WG.**

**PROC** DISABILITY3 **if** VISION **= NotAppl and** COMMUNICATION **= NotAppl and** HEARING **= NotAppl and**  COGNITION **= NotAppl and** Self\_Care **= NotAppl and** MOBILITY **= NotAppl then**  DISABILITY3**=NotAppl; elseif** VISION **in 3,4 or** HEARING **in 3,4 or** MOBILITY **in 3,4 or** COGNITION **in 3,4 or**  Self\_Care **in 3,4 or** COMMUNICATION **in 3,4 then** DISABILITY3**=1; else** DISABILITY3 **= 2; endif;**

#### **Tabulate Frequencies**

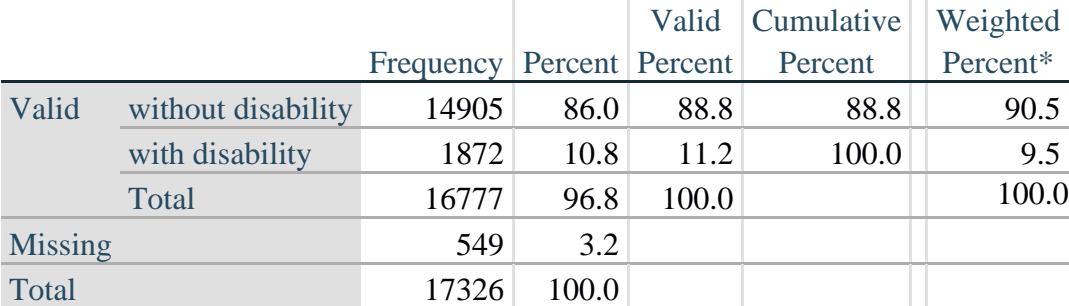

#### **DISABILITY3**

\*Weighted estimate provided – but is not part of the CSPRO syntax.

#### *Step 7: Calculate Disability Identifier: DISABILITY4*

The syntax below calculates the fourth disability identifier: **DISABILITY4** where the level of inclusion is any one domain is coded CANNOT DO AT ALL (4). MISSING (.) are those who have coded 7, 8 or 9 on all six domains.

**PROC** DISABILITY4 **if** VISION **= NotAppl and** COMMUNICATION **= NotAppl and** HEARING **= NotAppl and**  COGNITION **= NotAppl and** Self\_Care **= NotAppl and** MOBILITY **= NotAppl then**  DISABILITY4**=NotAppl; elseif** VISION **=4 or** HEARING **=4 or** MOBILITY **=4 or** COGNITION **=4 or** Self\_Care **=4 or**  COMMUNICATION **=4 then** DISABILITY4**=1; else** DISABILITY4 **= 2;**

## **endif;**

## **Tabulate Frequencies**

# **DISABILITY4**

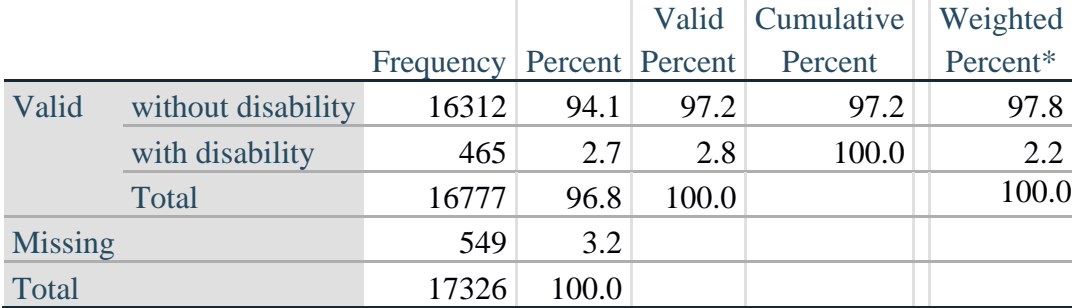

\*Weighted estimate provided – but is not part of the CSPRO syntax.

## **APPENDIX**

## **CSPRO Code Used with the 2013 NHIS Data File**

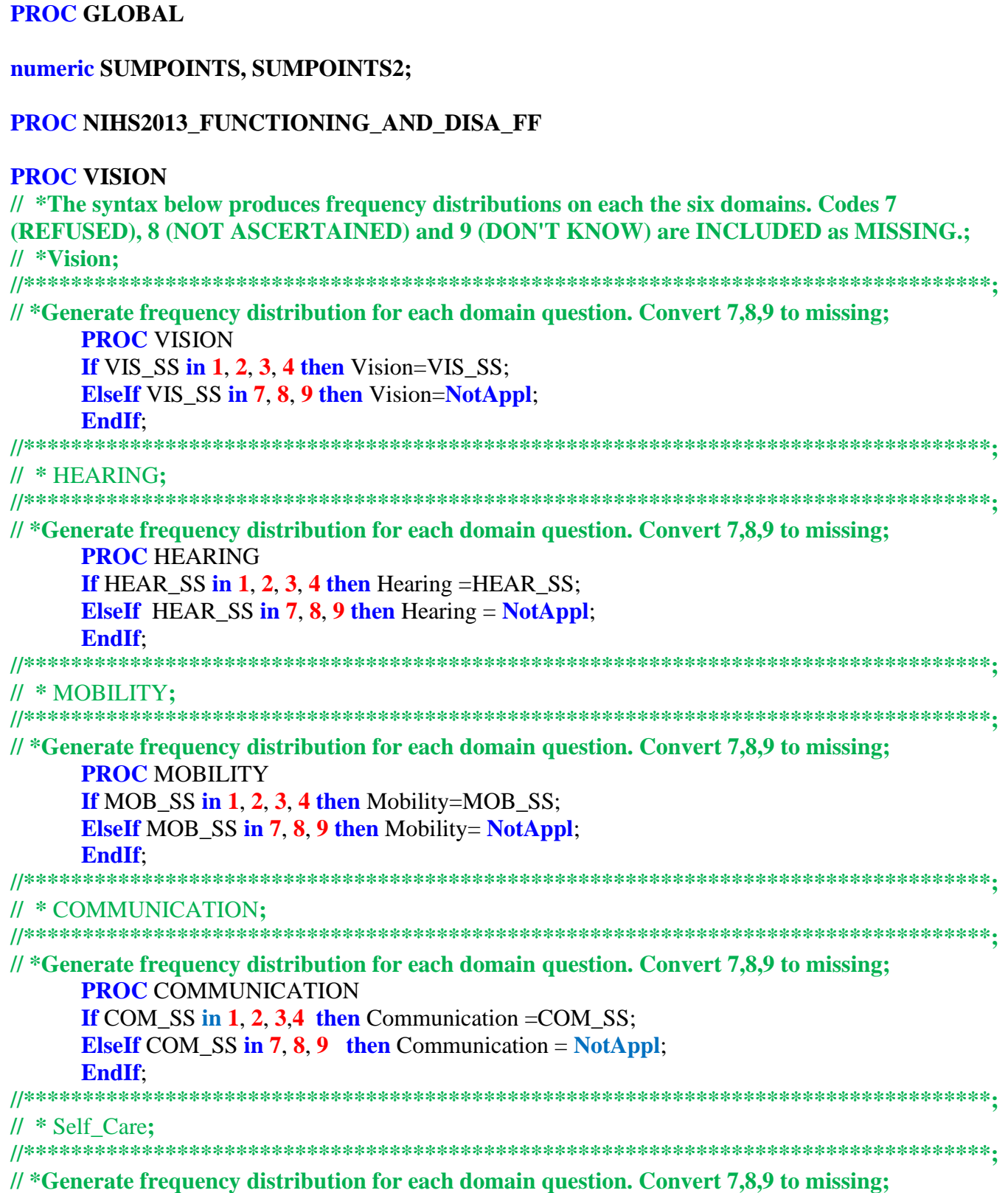

```
PROC Self_Care
      If SC_SS in 1, 2, 3, 4 then Self_Care=SC_SS;
      ElseIf SC_SS in 7, 8, 9 then Self_Care= NotAppl;
      EndIf;
//*********************************************************************************;
// *Step 1: Generate frequency distributions on each of the six domain variables.;
//*Step 2: Calculate a variable, SUM_234. SUM_234 summates the number of domains coded 
SOME DIFFICULTY (2) or A LOT OF DIFFICULTY (3) or CANNOT DO AT ALL (4) 
//for each person. This new variable is used in the determination of disability identifiers: 
DISABILITY1 and DISABILITY2.
//The syntax below counts the number of domains/questions a person has that are coded SOME 
DIFFICULTY (2) or A LOT OF DIFFICULTY (3) or CANNOT DO AT ALL (4).
//Possible range 0: no difficulties in any domain, to 6: all six domains coded SOME DIFFICULTY 
(2) or A LOT OF DIFFICULTY (3) or CANNOT DO AT ALL (4). 
//MISSING (9) are those who have coded 7, 8 or 9 on all six domains.;
      PROC SUM_234
      if VISION = NotAppl and COMMUNICATION = NotAppl and HEARING = NotAppl and 
      COGNITION = NotAppl and Self_Care = NotAppl and MOBILITY = NotAppl then 
      SUMPOINTS = NotAppl;
      elseif VISION = 1 and COMMUNICATION = 1 and HERING = 1 and COGNITION = 1and Self Care = 1 and MOBILITY = 1 then SUMPOINTS= 0;
      else SUMPOINTS = 0;
        if VISION in 2,3,4 then inc(SUMPOINTS); endif;
        if HEARING in 2,3,4 then inc(SUMPOINTS); endif;
        if MOBILITY in 2,3,4 then inc(SUMPOINTS); endif;
        if COGNITION in 2,3,4 then inc(SUMPOINTS); endif;
        if Self Care in 2,3,4 then inc(SUMPOINTS); endif;
        if COMMUNICATION in 2,3,4 then inc(SUMPOINTS); endif;
        endif;
      if SUMPOINTS = NotAppl then SUM_234 = NotAppl;
      elseif SUMPOINTS = 1 then SUM_234= 1;
      elseif SUMPOINTS = 2 then SUM 234 = 2;
      elseif SUMPOINTS = 3 then SUM 234 = 3;
      elseif SUMPOINTS = 4 then SUM 234 = 4;
      elseif SUMPOINTS = 5 then SUM_234= 5;
      elseif SUMPOINTS = \bf{6} then SUM 234= \bf{6};
```
**elseif** SUMPOINTS =  $\theta$  then SUM\_234=  $\theta$ ; **endif;**

**//\*Step 3: Calculate a variable, SUM\_34. SUM\_34 summates the number of domains coded A LOT OF DIFFICULTY (3) or CANNOT DO AT ALL (4) for each person. // This new variable is used in the determination of disability identifier: DISABILITY2. // The syntax below counts the number of domains/questions a person has that are coded A LOT OF DIFFICULTY (3) or CANNOT DO AT ALL (4) // Possible range 0: no difficulties coded A LOT OF DIFFICULTY (3) or CANNOT DO AT ALL (4) in any domain, to 6: all six domains coded A LOT OF DIFFICULTY (3)** 

**// or CANNOT DO AT ALL (4). MISSING (9) are those who have coded 7, 8 or 9 on all six domains.;**

```
PROC SUM_34
if VISION = NotAppl and COMMUNICATION = NotAppl and HEARING = NotAppl and 
COGNITION = NotAppl and Self_Care = NotAppl and MOBILITY = NotAppl then 
SUMPOINTS = NotAppl;
elseif (VISION in 1,2) and (HEARING in 1,2) and (MOBILITY in 1,2) and (COGNITION in 
1,2) and (Self_Care in 1,2) and (COMMUNICATION in 1,2) then SUMPOINTS2=0;
else SUMPOINTS2 = 0;
if VISION in 3,4 then inc(SUMPOINTS2); endif;
if HEARING in 3,4 then inc(SUMPOINTS2); endif;
if MOBILITY in 3,4 then inc(SUMPOINTS2); endif;
if COGNITION in 3,4 then inc(SUMPOINTS2); endif;
 if Self_Care in 3,4 then inc(SUMPOINTS2); endif;
 if COMMUNICATION in 3,4 then inc(SUMPOINTS2); endif;
endif;
```

```
if SUMPOINTS2 = NotAppl then SUM_34 = NotAppl;
elseif SUMPOINTS2 = 1 then SUM 34= 1;
elseif SUMPOINTS2 = 2 then SUM_34= 2;
elseif SUMPOINTS2 = 3 then SUM 34=3;
elseif SUMPOINTS2 = 4 then SUM_34= 4;
elseif SUMPOINTS2 = \overline{5} then SUM 34 = 5;
elseif SUMPOINTS2 = \bf{6} then SUM_34= \bf{6};
elseif SUMPOINTS2 = \theta then SUM_34= \theta;
endif;
```
**//\*Step 4: Calculate Disability Identifier: DISABILITY1. The syntax below calculates the first disability identifier: DISABILITY1 where the level of // inclusion is at least one domain/question is coded SOME DIFFICULTY or A LOT OF DIFFICULTY or CANNOT DO AT ALL. MISSING are those who have coded 7, 8 or 9 // on all six domains; PROC** DISABILITY1 **if** VISION **= NotAppl and** COMMUNICATION **= NotAppl and** HEARING **= NotAppl and**  COGNITION **= NotAppl and** Self\_Care **= NotAppl and** MOBILITY **= NotAppl then**  DISABILITY1**=NotAppl; elseif** SUM  $234 \ge 1$  **then** DISABILITY1 = 1; **else** DISABILITY $1 = 2$ ; **endif;**

**//\*Step 5: Calculate Disability Identifier: DISABILITY2. The syntax below calculates the second disability identifier: DISABILITY2 where the level of // inclusion is: at least 2 domains/questions are coded SOME DIFFICULTY or any 1 domain/question is coded A LOT OF DIFFICULTY or CANNOT DO AT ALL. // MISSING (9) are those who have coded 7, 8 or 9 on all six domains;**

**PROC** DISABILITY2

**if** VISION **= NotAppl and** COMMUNICATION **= NotAppl and** HEARING **= NotAppl and**  COGNITION **= NotAppl and** Self\_Care **= NotAppl and** MOBILITY **= NotAppl then**  DISABILITY2**=NotAppl; elseif (**SUM\_234 **>=2 OR** SUM\_34**=1) then** DISABILITY2**=1; else** DISABILITY2 =  $2$ ; **endif;**

**//\*Step 6: Calculate Disability Identifier: DISABILITY3.The syntax below calculates the third disability identifier: DISABILITY3 where the level of** 

**// inclusion is: any 1 domain/question is coded A LOT OF DIFFICULTY or CANNOT DO AT ALL. MISSING (9) are those who have coded 7, 8 or 9 on all six domains. // THIS IS THE CUT-OFF RECOMMENDED BY THE WG.;**

**PROC** DISABILITY3

**if** VISION **= NotAppl and** COMMUNICATION **= NotAppl and** HEARING **= NotAppl and**  COGNITION **= NotAppl and** Self\_Care **= NotAppl and** MOBILITY **= NotAppl then**  DISABILITY3**=NotAppl;**

**elseif** VISION **in 3,4 or** HEARING **in 3,4 or** MOBILITY **in 3,4 or** COGNITION **in 3,4 or**  Self**\_**Care **in 3,4 or** COMMUNICATION **in 3,4 then** DISABILITY3**=1; else** DISABILITY3 =  $2$ ;

**endif;**

**//\*Step 7: Calculate Disability Identifier: DISABILITY4.The syntax below calculates the fourth disability identifier: DISABILITY4 where the level of**

**// inclusion is any one domain is coded CANNOT DO AT ALL (4). MISSING (9) are those who have coded 7, 8 or 9 on all six domains;**

**PROC** DISABILITY4

**if** VISION **= NotAppl and** COMMUNICATION **= NotAppl and** HEARING **= NotAppl and**  COGNITION **= NotAppl and** Self\_Care **= NotAppl and** MOBILITY **= NotAppl then**  DISABILITY4**=NotAppl;**

**elseif** VISION **=4 or** HEARING **=4 or** MOBILITY **=4 or** COGNITION **=4 or** Self\_Care **=4 or**  COMMUNICATION **=4 then** DISABILITY4**=1; else** DISABILITY4 **= 2;**

**endif;**